Логическая функция F задаётся выражением  $((y \rightarrow w) \equiv (x \rightarrow \neg z)) \land (x \lor w)$ .

Дан частично заполненный фрагмент, содержащий неповторяющиеся строки таблицы истинности функции F. Определите, какому столбцу таблицы истинности соответствует каждая из переменных x, y, z, w.

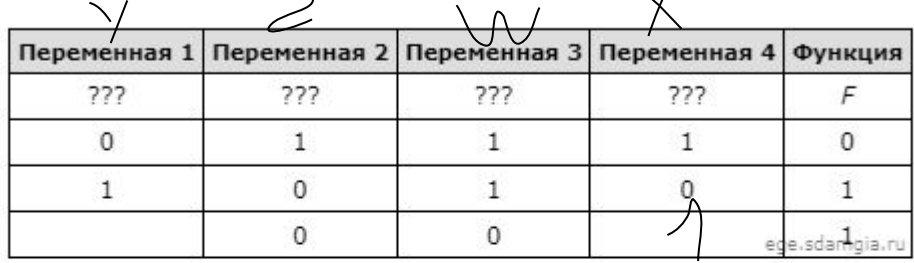

В ответе напишите буквы x, y, z, w в том порядке, в котором идут соответствующие им столбцы (сначала буква, соответствующая первому столбцу; затем буква, соответствующая второму столбцу, и т.д.). Буквы в ответе пишите подряд, никаких разделителей между буквами ставить не нужно.

Пример. Пусть задано выражение  $x \rightarrow y$ , зависящее от двух переменных х и у, и фрагмент таблицы истинности:

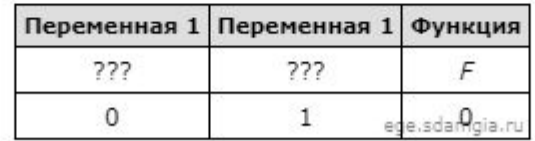

Тогда первому столбцу соответствует переменная у, а второму столбцу соответствует переменная х. В ответе нужно написать: ух.

```
print
("w", "x", "y", "z"
)
for w in range (0, 2):
for x in range (0, 2):
for y in range (0, 2):
for z in range (0, 2):
       d = (( (y \le w) == (x \le (not(z)))) * (x or w))print (w, x, y, z, d)
```
**W X Y Z OTBeT: yzwx**